# **Productivity First-Round Winner**

**Innovations Challenge** 

### **April 2018**

Prepared by Transportation Planning Missouri Department of Transportation

# **Bridge and Culvert Inspection Maps**

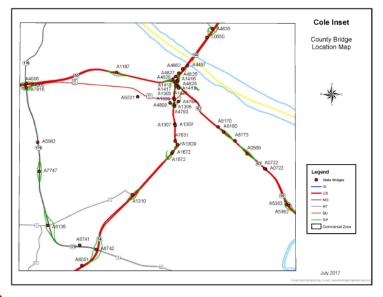

# **Description**

New Bridge and Culvert Inspection Maps were created using data driven pages. Previously, the Bridge and Culvert Inspection Maps were a series of over 260 separate maps that each had annotation (labels) that needed to be moved manually. The data in each map, such as the roads and bridges, were either feature classes or shape files. This means they are static, and all changes must be made manually or completely redone in order to update them each year. This process took around two months to complete. The new maps are in book format with each page being a different county. This reduced the number of map files from over 260 to only three – one for culverts, one for bridges, and one for bridge insets. This also means that the data in the maps can be updated automatically when the map file is opened. Also, the data only has to be updated once, and it works for all of the maps in that map file instead of having to manually make changes to each map.

#### **Benefit**

The new process reduces the time spent updating the maps each year from around two months to about one week. Work is simplified since data is updated automatically when the file is opened. Additionally, it was decided that the maps would no longer be printed but would be made available electronically to the inspectors, so there is no longer any cost associated with printing multiple copies of all of the maps.

#### **Materials and Labor**

There were no costs involved with the innovation. Staff spent 120 hours creating the inspection maps process. About 30 hours will be needed once per year to update.

#### For More Information Contact:

Karen Selvy at Karen.Selvy@modot.mo.gov or (573) 751-7012. Additional contacts: Darrell Knierim at (573) 526-3984 and Joe Carter at (573) 526-8051.

Additional information, photos or videos can be seen by accessing the Innovations Challenge SharePoint page at:

http://sharepoint/systemdelivery/TP/Documents/InnovationsChallenge.aspx

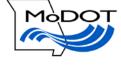